ČESKÉ VYSOKÉ UČENÍ TECHNICKÉ V PRAZE

Fakulta stavební

Katedra betonových a zděných konstrukcí

## **Uživatelská příručka**

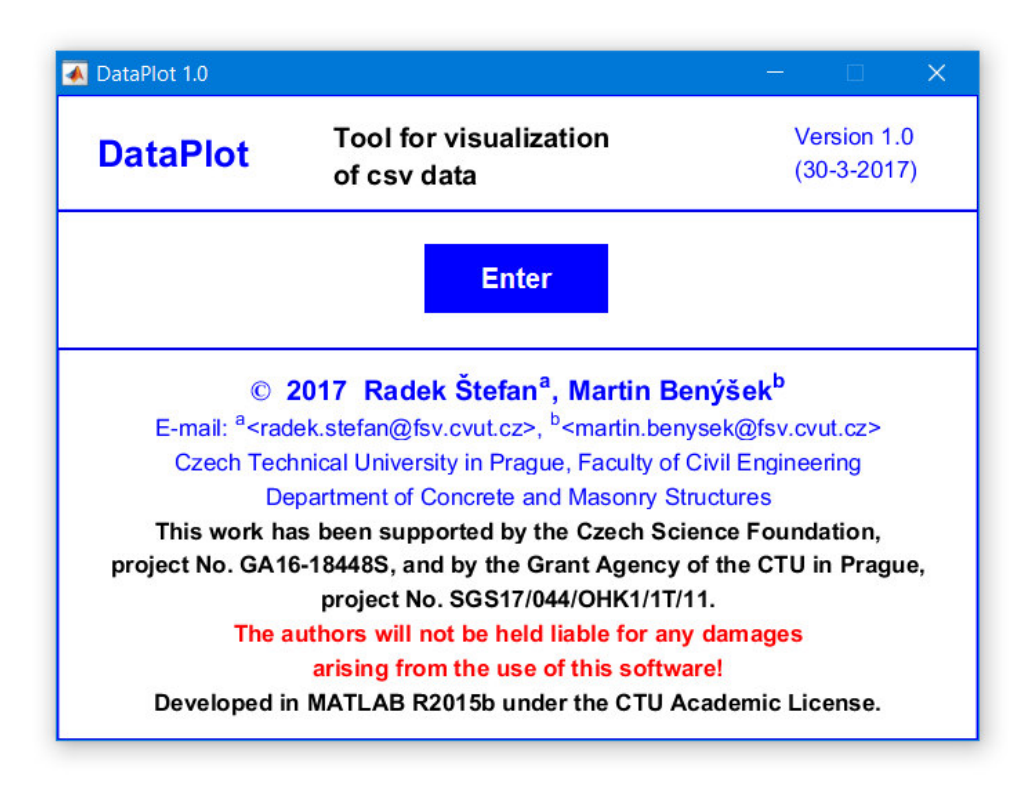

Vytvořeno v rámci grantu Grantové agentury České republiky GA16-18448S a grantu Studentské grantové soutěže ČVUT SGS17/044/OHK1/1T/11

*Software DataPlot – nástroj pro vizualizaci csv dat*

#### **Bc. Daniela Divišová; Ing. Martin Benýšek; Ing. Radek Štefan, Ph.D.**

Praha 2017

## Obsah

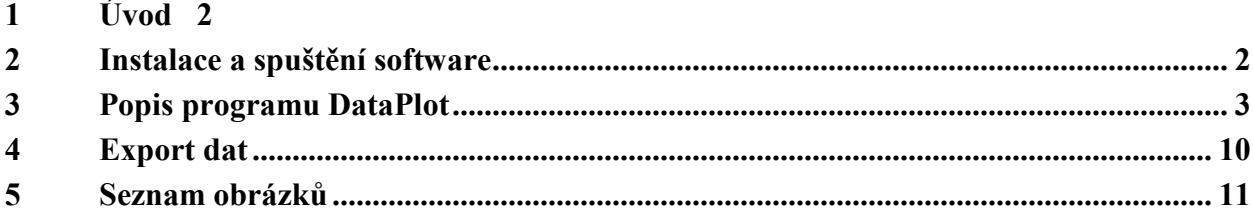

# **1 Úvod**

 $\overline{a}$ 

Software *DataPlot – nástroj pro vizualizaci dat csv* ( csv = zkratka angl. Comma-Separated Values = hodnoty oddělené čárkami, viz Obr. 1) vznikl v rámci grantu Grantové agentury České republiky GA16-18448S a grantu Studentské grantové soutěže ČVUT SGS17/044/OHK1/1T/11. Program DataPlot je jednoduchý nástroj sloužící k přeformátování csv souborů na uživatelsky příznivější .xls soubory. Usnadňuje tak především výstupy z programu  $\text{FDS}^1$ .

| Domů<br>Soubor               | Vložení<br>Rozložení stránky | Data<br>Revize<br>Vzorce                            | $\bigcirc$ Řekněte mi, co chcete udělat.<br>Zobrazení                                                                                                    |                                                                                                   | $A$ Sdilet |  |  |  |  |  |
|------------------------------|------------------------------|-----------------------------------------------------|----------------------------------------------------------------------------------------------------|---------------------------------------------------------------------------------------------------|------------|--|--|--|--|--|
| ďò<br>Calibri<br>ħ<br>Vložit |                              | P<br>Obecný<br>$\overline{\Theta}$ .<br>粵.<br>←三 →三 | Podmíněné<br>Formátovat<br>Styly<br>$\frac{1}{60}$<br>000<br>formátování - jako tabulku - buňky -                                                                                                    | ₩ Vložit ▼<br><b>EX</b> Odstranit<br>্র -<br>Seřadit a Najít a<br>Formát -<br>filtrovat - wbrat - |            |  |  |  |  |  |
| Schránka                     | Písmo                        | Zarovnání<br>Б.                                     | Číslo<br>Styly<br>反                                                                                                    | Buňky<br>Úpravy                                                                                   |            |  |  |  |  |  |
| <b>K34</b>                   |                              |                                                     |                                                                                                    |                                                                                                   |            |  |  |  |  |  |
|                              | D                            | G                                                   | н                                                                                                    | $\Omega$<br>м<br>N                                                                                | P<br>O     |  |  |  |  |  |
|                              |                              |                                                     |                                                                                                    |                                                                                                   |            |  |  |  |  |  |
|                              |                              |                                                     | ,"Time,"OXYGEN01","OXYGEN02","OXYGEN03","TLAK TC 41","TLAK TC 49","TLAK TC 58","TLAK TC 59","TLAK TC 45","TLAK TC 53","TLAK TC 62","TLAK TC 47","TLAK TC 56","TLAK TC 64",                                                      |                                                                                                   |            |  |  |  |  |  |
|                              |                              |                                                     | $0.0000000E + 000, 2.3104160E-001, 2.3104160E-001, 2.3104160E-001, 0.000000E+000, 0.0000000E+000, 0.000000E+000, 0.000000E+000, 0.000000E+000, 0.000000E+000, 0.000000E+000, 0.000000E+000, 0.000000E+000, 0.00000E+000, 0.000$ |                                                                                                   |            |  |  |  |  |  |
|                              |                              |                                                     | 1.8111082E+000, 2.3104160E-001, 2.3104160E-001, 2.3104160E-001, 4.5456171E+000, 3.9418381E+000, 4.0075470E+000, 4.0461142E+000, 4.0090072E+000, 3.8130695E+000, 3.7999071                                                       |                                                                                                   |            |  |  |  |  |  |
|                              |                              |                                                     | 3.6196120E+000, 2.2503391E-001, 2.2751988E-001, 2.3089127E-001, 1.9203697E+001, 1.7550041E+001, 1.5415891E+001, 1.5165993E+001, 1.3662093E+001, 1.3454725E+001, 1.3930472(                                                      |                                                                                                   |            |  |  |  |  |  |
|                              |                              |                                                     | 5.4281158E+000, 2.2171011E-001, 2.2470877E-001, 2.2998913E-001, 2.1727123E+001, 1.9456709E+001, 1.8387963E+001, 1.8361785E+001, 1.6520921E+001, 1.6391100E+001, 1.6707957                                                       |                                                                                                   |            |  |  |  |  |  |
|                              |                              |                                                     | 7.2320983E+000, 2.1735736E-001, 2.1894393E-001, 2.2290177E-001, 2.1727262E+001, 1.8940251E+001, 1.8203548E+001, 1.7804601E+001, 1.7505853E+001, 1.5440322E+001, 1.6138633(                                                      |                                                                                                   |            |  |  |  |  |  |
|                              |                              |                                                     | 9.0225171E+000, 2.0439490E-001, 2.1202141E-001, 2.1563851E-001, 2.2709749E+001, 1.9567825E+001, 2.0586071E+001, 1.9815732E+001, 1.7970745E+001, 1.5336362E+001, 1.6604692                                                       |                                                                                                   |            |  |  |  |  |  |
|                              |                              |                                                     | 1.0832829E+001, 1.9869677E-001, 2.0068619E-001, 2.0619224E-001, 2.3213385E+001, 2.0122471E+001, 2.1806830E+001, 2.1626435E+001, 1.8679769E+001, 1.6327490E+001, 1.7526376(                                                      |                                                                                                   |            |  |  |  |  |  |
|                              |                              |                                                     | 1.2636554E+001, 1.9165706E-001, 1.9622198E-001, 1.9798063E-001, 2.3472013E+001, 2.1825754E+001, 2.2220994E+001, 2.1991681E+001, 1.8987302E+001, 1.7347611E+001, 1.8465931                                                       |                                                                                                   |            |  |  |  |  |  |
|                              |                              |                                                     | 1.4428236E+001, 1.8643174E-001, 1.8659299E-001, 1.8795024E-001, 2.4349583E+001, 2.3107876E+001, 2.3322873E+001, 2.3555552E+001, 2.0503391E+001, 1.8826708E+001, 1.9405972                                                       |                                                                                                   |            |  |  |  |  |  |
|                              |                              |                                                     | 1.6232829E+001, 1.7567966E-001, 1.8171255E-001, 1.8517852E-001, 2.5070883E+001, 2.3962316E+001, 2.39623737E+001, 2.4802502E+001, 2.1150742E+001, 2.0162223E+001, 2.0164814                                                      |                                                                                                   |            |  |  |  |  |  |
| 13.                          |                              |                                                     | 1.8054088E+001, 1.6593756E-001, 1.6643247E-001, 1.7099402E-001, 2.6090984E+001, 2.4208842E+001, 2.4414262E+001, 2.5129308E+001, 2.1210073E+001, 2.0100954E+001, 2.0214169                                                       |                                                                                                   |            |  |  |  |  |  |
|                              |                              |                                                     | 1.9812333E+001, 1.5871952E-001, 1.5653187E-001, 1.5935104E-001, 2.6186228E+001, 2.4461302E+001, 2.5189486E+001, 2.5277127E+001, 2.0808622E+001, 2.0280428E+001, 2.0749715(                                                      |                                                                                                   |            |  |  |  |  |  |
| 15                           |                              |                                                     | 2.1640167E+001, 2.1582104E-001, 2.1520062E-001, 1.5333528E-001, 2.6528395E+001, 2.5267858E+001, 2.5950366E+001, 2.5915762E+001, 2.1358044E+001, 2.1199924E+001, 2.1585997                                                       |                                                                                                   |            |  |  |  |  |  |
| 16.                          |                              |                                                     | 2.3451940E+001, 1.4369380E-001, 1.5085862E-001, 1.5199550E-001, 2.6273639E+001, 2.6223769E+001, 2.6309510E+001, 2.5730871E+001, 2.1443603E+001, 2.1389418E+001, 2.1746906                                                       |                                                                                                   |            |  |  |  |  |  |
|                              |                              |                                                     | 2.5203661E+001, 1.4298495E-001, 1.4200783E-001, 1.4406409E-001, 2.6364621E+001, 2.6312590E+001, 2.6108577E+001, 2.6179948E+001, 2.1771497E+001, 2.1677322E+001, 2.1952000                                                       |                                                                                                   |            |  |  |  |  |  |
|                              | pec devc oprava<br>$(+)$     |                                                     | $\frac{1}{2}$ 4                                                                                                    |                                                                                                   |            |  |  |  |  |  |
| Připraven                    |                              |                                                     |                                                                                                    | 旧                                                                                                 | 100 %      |  |  |  |  |  |

*Obr. 1 Zobrazení csv souboru*

### **2 Instalace a spuštění software**

Před spuštěním programu DataPlot je nutné nainstalovat knihovnu nástroje MATLAB Runtime 9.0 ve verzi R2015b, která je k volnému stažení na internetových stránkách http://people.fsv.cvut.cz/~stefarad/software/dataplot/dataplot.cz.html spolu s vlastním programem a touto uživatelskou příručkou.

Software DataPlot se poté spustí pomocí souboru DataPlot.exe, bez požadavku na předchozí instalaci.

<sup>1</sup> FDS (angl. Fire Dynamics Simulator) je program vyvíjený organizací NIST (National Institute of Standards and Technology), který je zaměřen na dynamiku požáru a je vytvořen na bázi CFD (angl. Computational Fluid Dynamics) modelu, tzv. modelu typu pole. Software nedisponuje pre-procesorem a kód je obvykle napsán např. v aplikaci WordPad. Pro vizualizaci simulací je k dispozici software SmokeView. Jedná se o samostatný vizualizační program, který slouží k zobrazení výsledků simulace FDS. Software FDS je volně ke stažení na stránkách organizace NIST https://pages.nist.gov/fds-smv/

## **3 Popis programu DataPlot**

Po spuštění souboru DataPlot.exe se zobrazí úvodní okno programu (Obr. 2), které obsahuje informace o autorech a o programu. Po stisknutí tlačítka *Enter* na úvodním okně následuje vlastní okno programu, které je rozděleno na dvě části, a to na vstupní data, angl. *Input* a výsledky, angl. *Results* (Obr. 3).

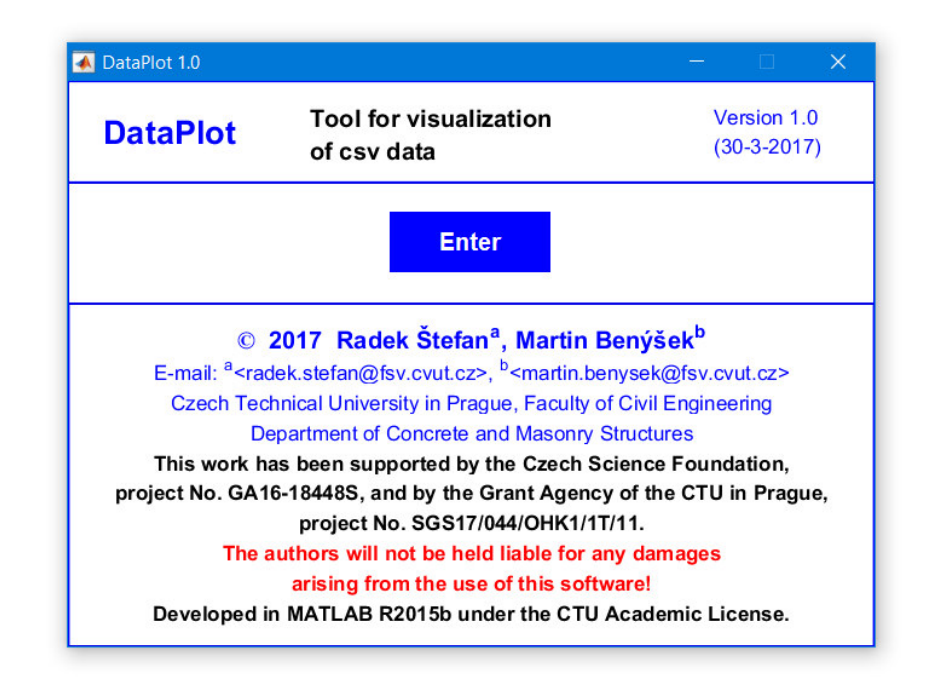

*Obr. 2 Úvodní okno programu DataPlot* 

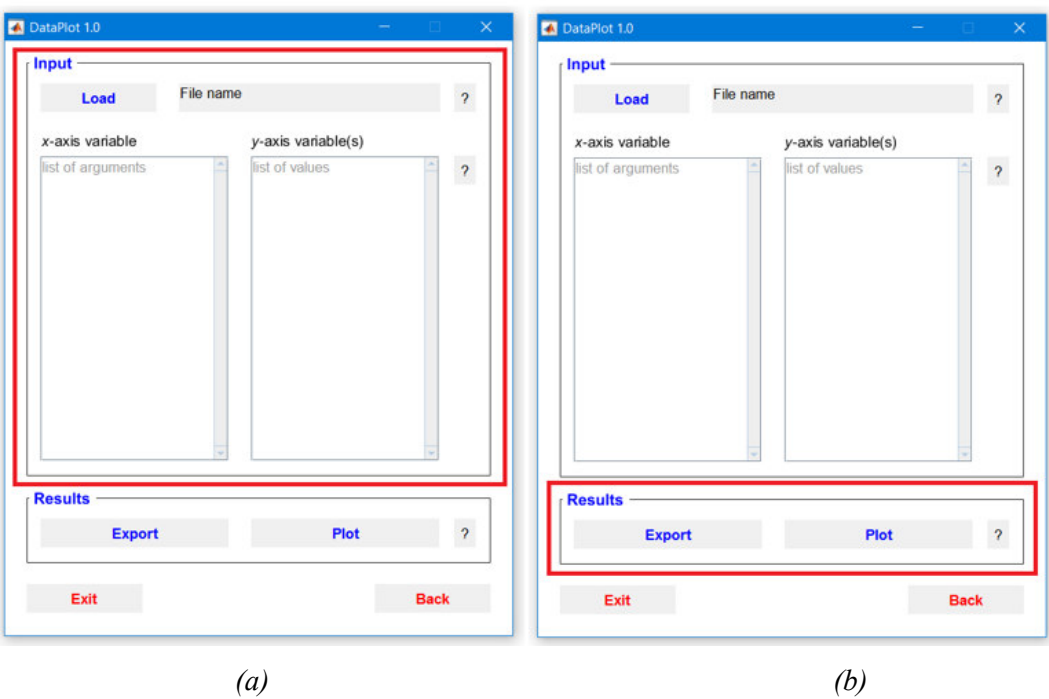

*Obr. 3 Rozdělení programu DataPlot na dvě hlavní části: (a) část pro zadání vstupních dat; (b) část pro zobrazení výsledků* 

Program DataPlot obsahuje rozsáhlou nápovědu. Po stisknutí tlačítek s otazníkem, které jsou rozmístěny vždy u příslušného pole, se zobrazí okno s nápovědou. Nápověda podrobně vysvětluje vstupní podmínky/omezení pro konkrétní pole, viz Obr. 4 – Obr. 6.

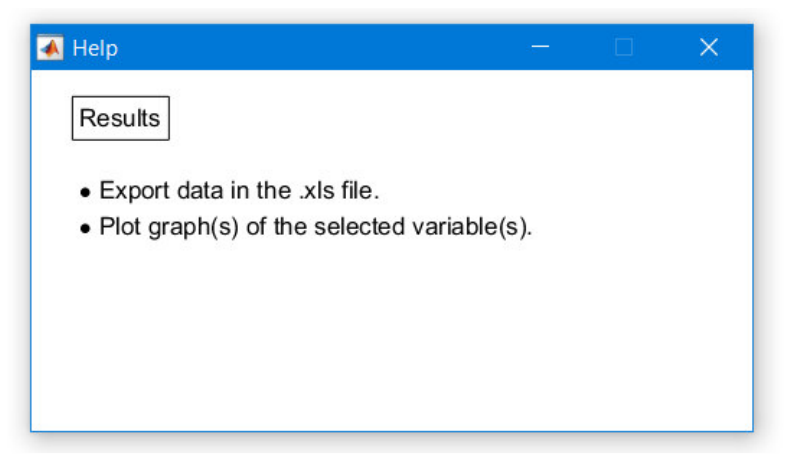

*Obr. 4 Okno nápovědy Results* 

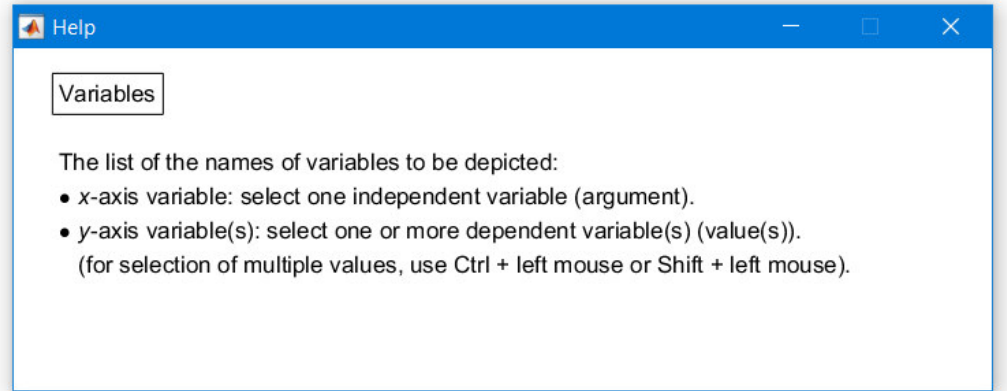

*Obr. 5 Okno nápovědy Variables* 

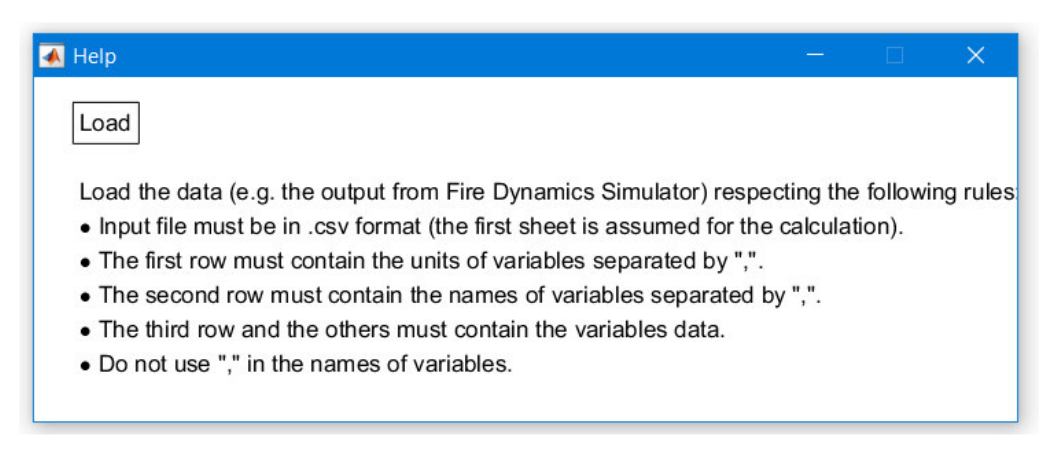

*Obr. 6 Okno nápovědy Load* 

Pro načtení csv souboru do programu DataPlot je nutné kliknout na tlačítko *Load* a poté zvolit vybraný soubor, který musí splňovat následující podmínky, viz Obr. 6:

- zvolený soubor musí být v .csv formátu,  $\overline{\phantom{0}}$
- první řádek musí obsahovat data, která jsou oddělena pomocí čárky (","),
- druhý řádek musí obsahovat pojmenování dat prvního řádku, která jsou jednotlivě oddělena čárkou (","),
- třetí a další následující řádky musí obsahovat veškerá data,
- názvy dat nesmí obsahovat "," (vhodné řešit už ve zdrojovém souboru programu FDS).  $\overline{a}$

Pokud je vybrán soubor, který nesplňuje podmínky (viz výše), vybarví se políčko *Load*  červeně, dokud se nenačte nový soubor. Po načtení správného souboru csv se veškerá data zobrazí do sloupců proměnné x (angl. x-axis variable) a proměnné y (angl. y-axis variable), viz Obr. 7.

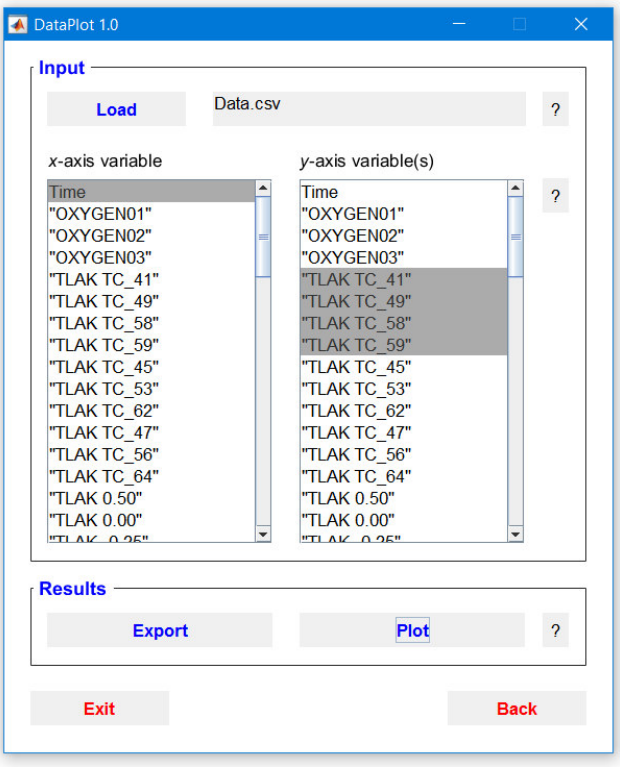

*Obr. 7 Vložení csv souboru* 

Pro vykreslení výstupů pomocí grafu je nutné označit hodnoty z osy "x" a "y". Osy "x" a "y" lze volit podle požadavků na zobrazení konečného grafu s tím, že lze označit pouze jednu hodnotu pro osu x a proměnné množství hodnot pro osu y (pro proměnné množství z osy y stačí držet klávesnici Shift a označit jednotlivá pole), viz Obr. 7. Po stisknutí tlačítka *Plot* program vykreslí data, viz Obr. 8.

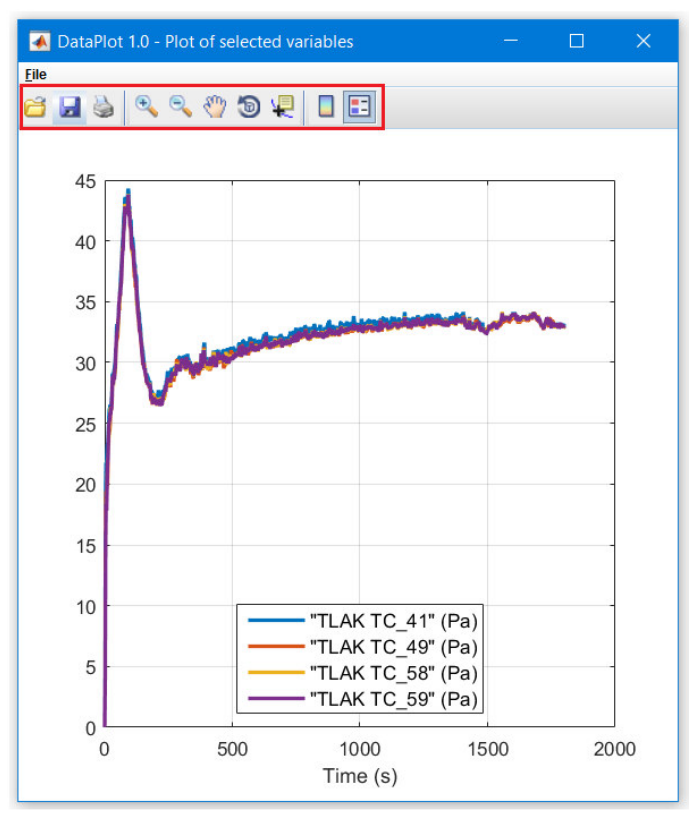

*Obr. 8 Vykreslení dat* 

Výsledný graf se zobrazí v novém dialogovém okně. Dialogové okno má, kromě grafu, v horní liště nabídku několika post-procesorových funkcí (souvisí s uživatelským prostředím programu MATLAB), viz Obr. 8 - Obr. 12.

|   | otevření nového souboru,                    |
|---|---------------------------------------------|
|   | uložení výsledného graft do zvolené složky, |
|   | tisk/export do formátu .pdf,                |
|   | manipulace s měřítkem grafu,                |
|   | manipulace s osami "x" a "y",               |
| Đ | rotace ve 3D,                               |
|   | zobrazení souřadnic konkrétního bodu grafu, |
|   | vypnout/zapnout colorbar,                   |
|   | vypnout/zapnout legendu.                    |

*Obr. 9 Vysvětlivky jednotlivých položek* 

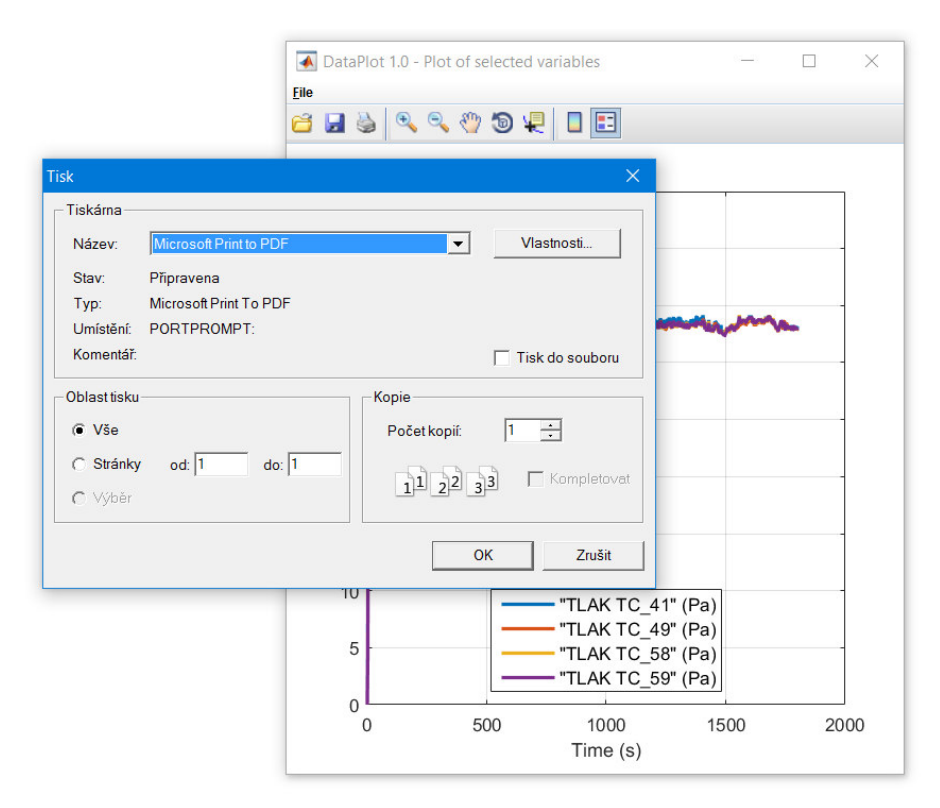

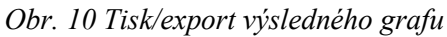

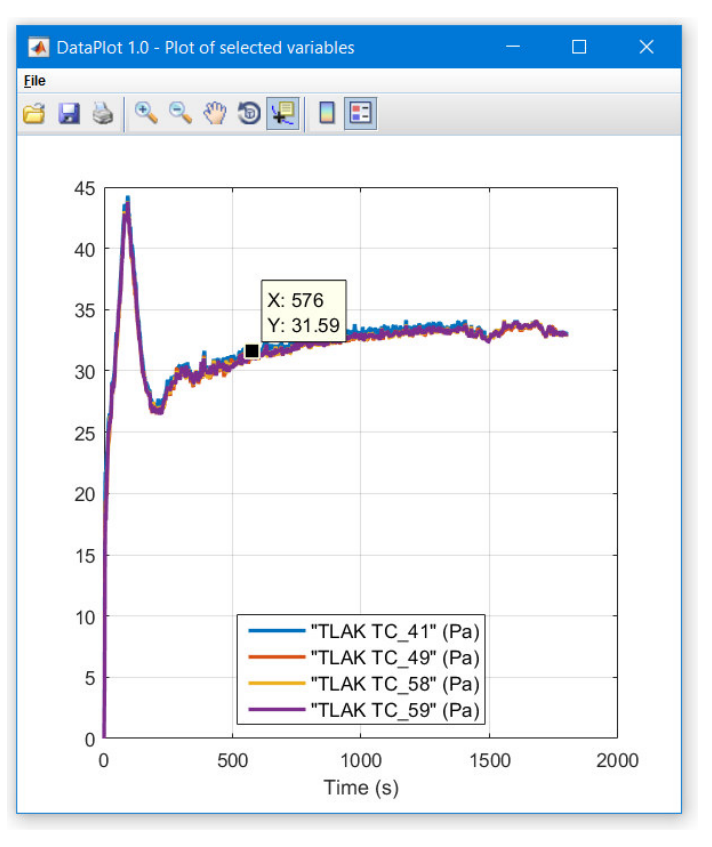

*Obr. 11 Zobrazení souřadnic konkrétního bodu na grafu* 

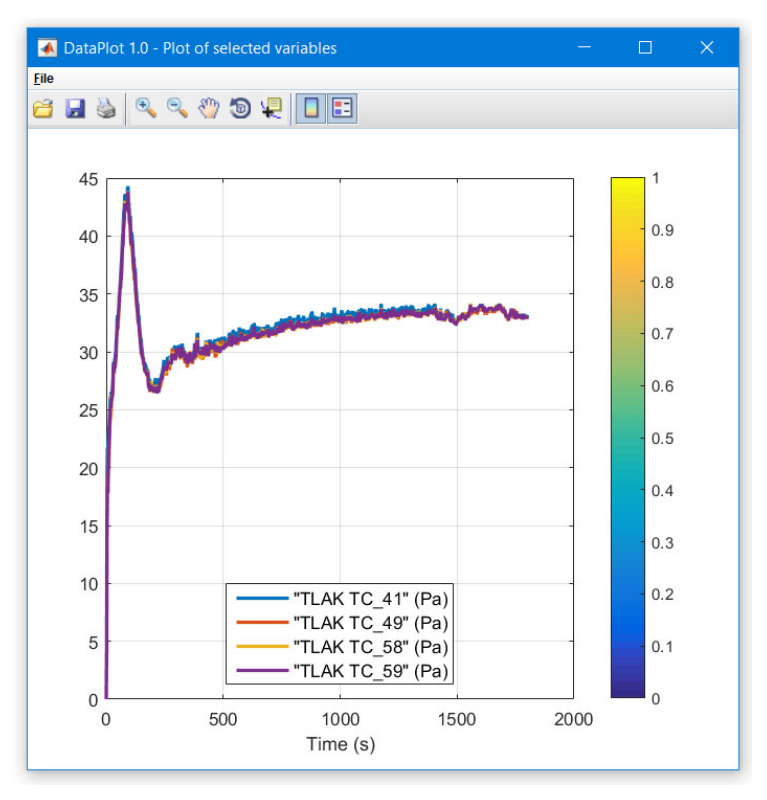

*Obr. 12 Vypnutí/zapnutí legendy a colorbaru* 

Dále je v dialogovém okně grafu lišta *File*, která po rozbalení dovoluje další možné úpravy grafu, viz Obr. 13 - Obr. 15.

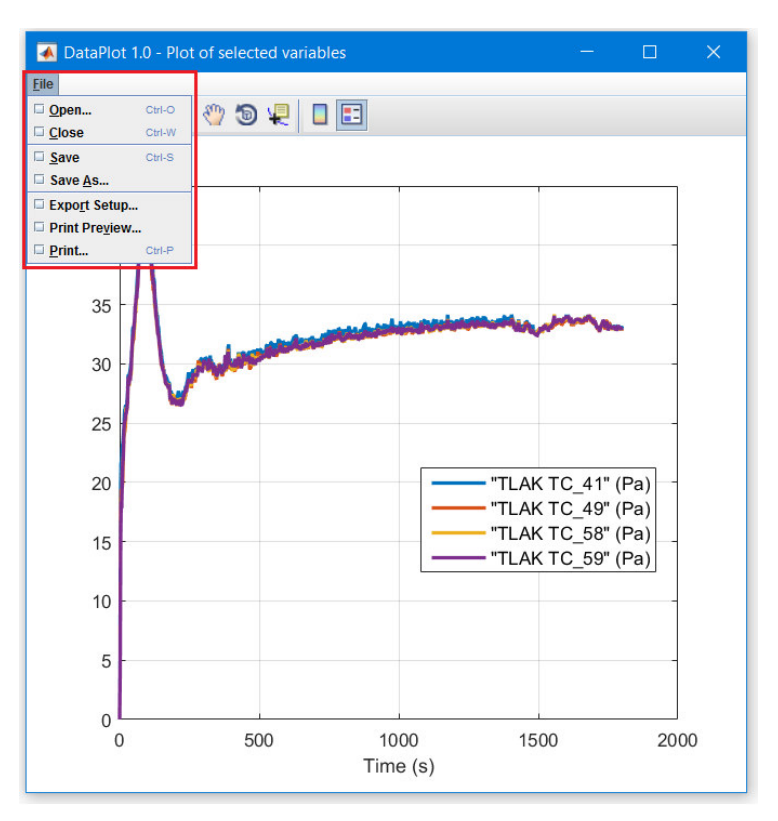

*Obr. 13 Lišta File v dialogovém okně grafu* 

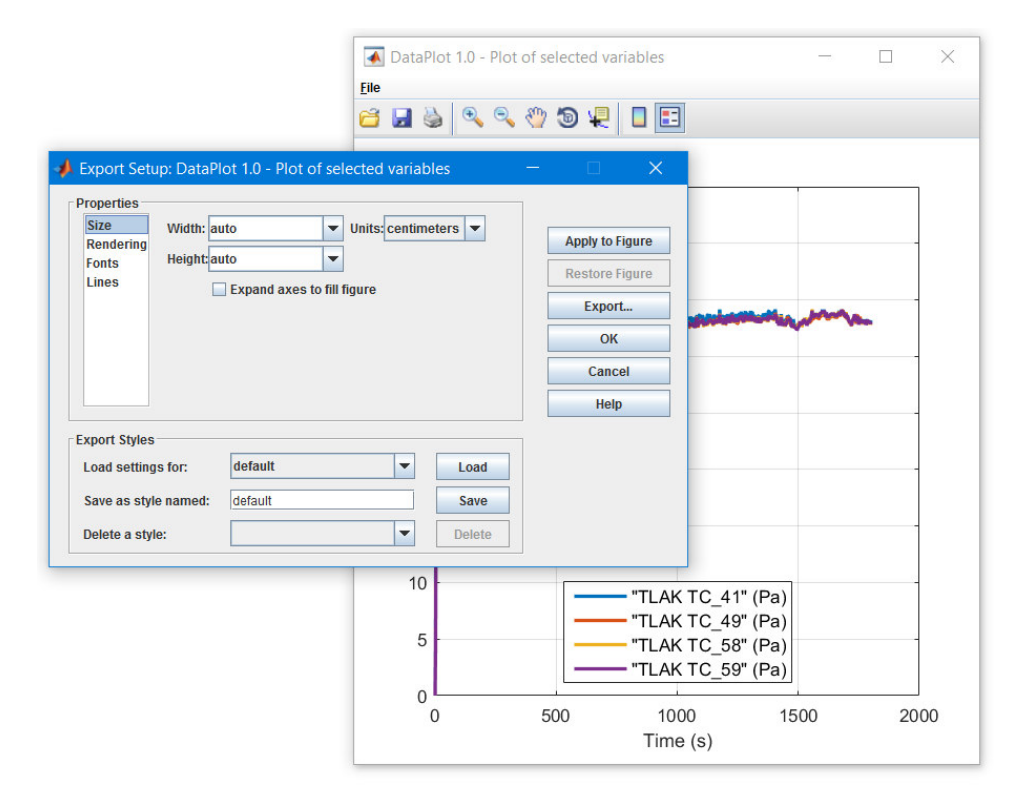

*Obr. 14 Dialogové okno Export Setup* 

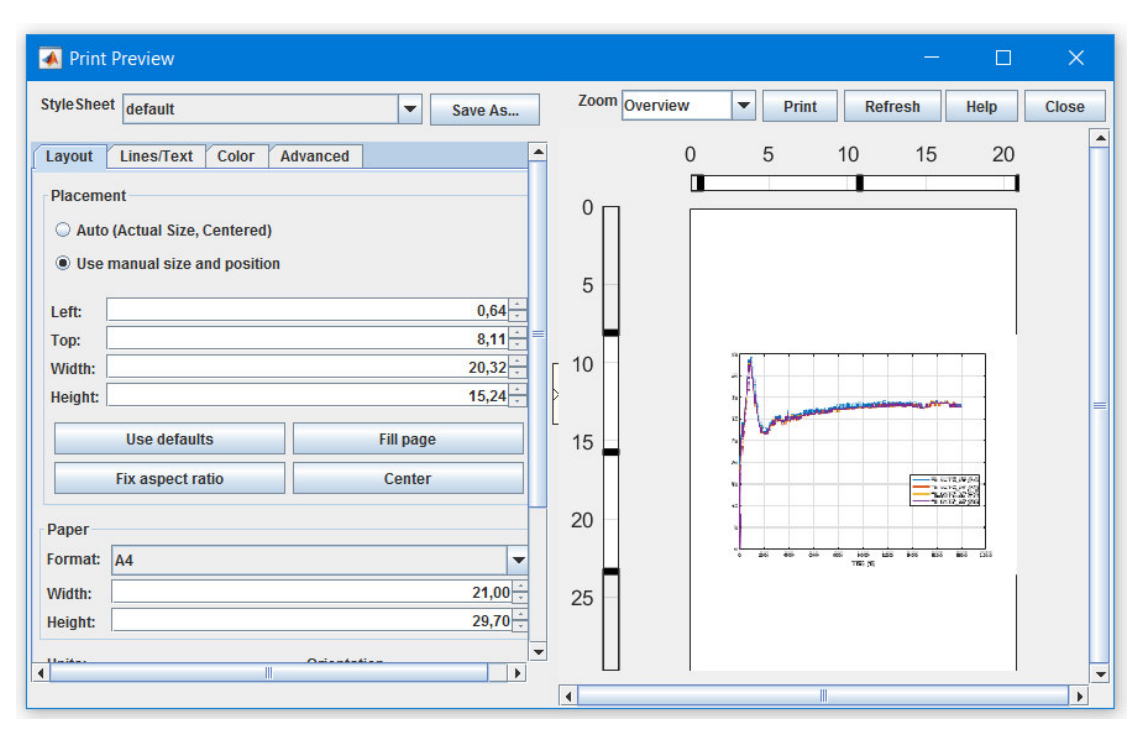

*Obr. 15 Dialogové okno Print Preview* 

## **4 Export dat**

Výsledná data ve formátu .xls lze vygenerovat pomocí tlačítka *Export.* Po stisknutí tlačítka *Export* se zobrazí dialogové okno umožňující uložit požadovaný soubor ve formátu .xls do zvolené složky (Obr. 16).

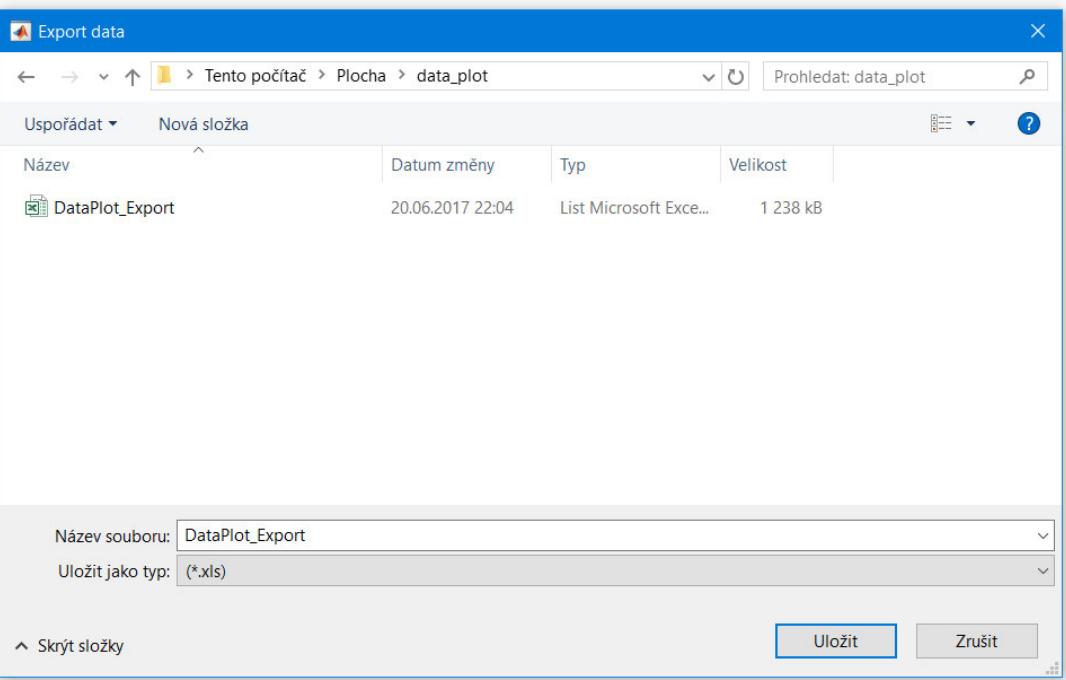

*Obr. 16 Export výsledného .xls souboru* 

|                                                                                                    | $2$ Sdilet<br>Q Řekněte mi, co chcete udělat.<br>Zobrazení<br>Soubor<br>Domů<br>Rozložení stránky<br>Data<br>Revize<br>Vložení<br>Vzorce |                                                                                                    |                            |                   |                                                                                                    |                            |                  |                                                                         |                                                       |                  |                                                      |              |                          |          |                                                                                                   |                   |                                                                                                    |    |
|----------------------------------------------------------------------------------------------------|----------------------------------------------------------------------------------------------------|----------------------------------------------------------------------------------------------------|----------------------------|-------------------|----------------------------------------------------------------------------------------------------|----------------------------|------------------|-------------------------------------------------------------------------|-------------------------------------------------------|------------------|------------------------------------------------------|--------------|--------------------------|----------|---------------------------------------------------------------------------------------------------|-------------------|----------------------------------------------------------------------------------------------------|----|
| ₩ Vložit ▼<br>$\chi$<br>Σ٠<br>$rac{A}{7}$<br>B<br>d<br>$-11$<br>$- A A$<br>$\equiv$<br>Calibri<br>Obecný<br>$\overline{+}$<br>lb.<br>X Odstranit -<br>Podmíněné<br>Formátovat<br>Styly<br>Vložit<br>Seřadit a Najít a<br>톱.<br>$\frac{6}{00}$ $\frac{0}{20}$<br>$\frac{1}{2}$ - % 000<br>← →<br>U<br>$Q + A$<br>$\equiv$ $\equiv$<br>三<br>Formát -<br>$\bullet$ -<br>filtrovat - wbrat -<br>formátování - jako tabulku - buňky - |                                                                                                    |                                                                                                    |                            |                   |                                                                                                    |                            |                  |                                                                         |                                                       |                  |                                                      |              |                          |          |                                                                                                   |                   |                                                                                                    |    |
| Schránka <sub>I</sub><br>Písmo<br>Zarovnání<br>Císlo<br>Styly<br>Б.<br>15<br>$\sqrt{2}$<br>Buňky<br>Upravy                                                                                                    |                                                                                                    |                                                                                                    |                            |                   |                                                                                                    |                            |                  |                                                                         |                                                       |                  |                                                      |              |                          |          |                                                                                                   |                   |                                                                                                    |    |
|                                                                                                    | 30,04545<br><b>O55</b><br>$\tau$<br>$\times$<br>.fx                                                                                      |                                                                                                    |                            |                   |                                                                                                    |                            |                  |                                                                         |                                                       |                  |                                                      |              |                          |          |                                                                                                   |                   |                                                                                                    |    |
|                                                                                                    | A                                                                                                    | B                                                                                                    | C                          | D                 | E                                                                                                    | F                          | G                | H                                                                       |                                                       | J                | K                                                    |              | м                        | N        | Ō                                                                                                 | P                 | $\Omega$                                                                                                    |    |
| $1 \vert s$                                                                                                    |                                                                                                    | kg/kg                                                                                                    | kg/kg                      | kg/kg             | Pa                                                                                                    | Pa                         | Pa               | Pa                                                                      | Pa                                                    | Pa               | Pa                                                   | Pa           | Pa                       | Pa       | Pa                                                                                                | Pa                | Pa                                                                                                    | Pa |
| $\overline{2}$                                                                                                    | <b>Time</b>                                                                                                    |                                                                                                    |                            |                   |                                                                                                    |                            |                  |                                                                         |                                                       |                  |                                                      |              |                          |          |                                                                                                   |                   | "OXYGENO "OXYGENO "OXYGENO "TLAK TC   "TLAK TC   "TLAK TC   "TLAK TC   "TLAK TC   "TLAK TC   "TLAK TC   "TLAK TC   "TLAK O.SO "TLAK O.OO"TLAK -0.2 "T |    |
| 3                                                                                                    |                                                                                                    | 0 0.231042 0.231042 0.231042                                                                                                    |                            |                   | $\mathbf{0}$                                                                                                    | $\bf{0}$                   | $\mathbf{0}$     | $\mathbf{0}$                                                            | $\bf{0}$                                              | $\mathbf{0}$     | $\mathbf 0$                                          | $\mathbf{0}$ | $\bf{0}$                 | $\bf{0}$ | $\mathbf{0}$                                                                                      |                   | 0                                                                                                    |    |
|                                                                                                    |                                                                                                    | 1.811108 0.231042 0.231042 0.231042 4.545617 3.941838 4.007547 4.046114 4.009007                                                                         |                            |                   |                                                                                                    |                            |                  |                                                                         |                                                       |                  |                                                      |              |                          |          | 3.81307 3.799907 3.764167 3.657766 3.591715 3.526599 1.314343 0.989717                            |                   |                                                                                                    |    |
| 5                                                                                                    |                                                                                                    | 3.619612 0.225034                                                                                                    |                            | 0.22752 0.230891  |                                                                                                    |                            |                  |                                                                         |                                                       |                  |                                                      |              |                          |          | 19.2037 17.55004 15.41589 15.16599 13.66209 13.45473 13.93047 12.42117 12.14683 12.30129 11.87426 | $-1.20195$        | $-1.25745$                                                                                                    |    |
| 6                                                                                                    | 5.428116                                                                                                    |                                                                                                    | 0.22171 0.224709           |                   | 0.229989 21.72712 19.45671 18.38796                                                                                           |                            |                  | 18,36179                                                                | 16,52092                                              |                  | 16.3911 16.70796 14.55959 13.99591 14.91892 11.29197 |              |                          |          |                                                                                                   | $-1.1439$         | $-1.05665$                                                                                                    |    |
|                                                                                                    |                                                                                                    | 7.232098 0.217357 0.218944 0.222902 21.72726 18.94025 18.20355                                                                                           |                            |                   |                                                                                                    |                            |                  |                                                                         |                                                       |                  |                                                      |              |                          |          | 17.8046 17.50585 15.44032 16.13863 14.75242 12.42205 13.80451 10.16054                            | 0.12213           | $-0.1204$                                                                                                    |    |
| 8                                                                                                    |                                                                                                    | 9.022517 0.204395                                                                                                    |                            |                   | 0.212021 0.215639 22.70975 19.56783 20.58607                                                                                  |                            |                  |                                                                         |                                                       |                  |                                                      |              |                          |          | 19.81573 17.97075 15.33636 16.60469 13.81072 13.01402 14.08517 11.50644                           | 1.945836          | 1.329492                                                                                                    |    |
| 9                                                                                                    | 10.83283                                                                                                    |                                                                                                    |                            |                   | 0.198697 0.200686 0.206192 23.21339 20.12247 21.80683 21.62644 18.67977 16.32749 17.52638 14.95183 13.44098 14.35944 11.48161 |                            |                  |                                                                         |                                                       |                  |                                                      |              |                          |          |                                                                                                   | 3.3403            | 2.498342                                                                                                    |    |
| 10                                                                                                    |                                                                                                    | 12.63655 0.191657                                                                                                    |                            | 0.196222 0.197981 |                                                                                                    | 23,47201 21,82575 22,22099 |                  | 21,99168                                                                | 18,9873                                               |                  | 17,34761 18,46593 15,62347 14,52975                  |              |                          | 15.22201 | 11.60641                                                                                          | 4.097088          | 3.110536 2                                                                                                    |    |
| 11                                                                                                    | 14,42824                                                                                                    |                                                                                                    | 0.186432 0.186593          | 0.18795           |                                                                                                    | 24.34958 23.10788 23.32287 |                  |                                                                         | 23,55555 20,50339 18,82671 19,40597 16,32867 15,39821 |                  |                                                      |              |                          |          |                                                                                                   |                   | 15.86241 12.17039 4.685152 3.569562 2                                                                                                    |    |
| 12                                                                                                    | 16.23283                                                                                                    |                                                                                                    | 0.17568 0.181713 0.185179  |                   |                                                                                                    | 25,07088 23,96232 23,92574 |                  |                                                                         | 24,8025 21,15074                                      |                  | 20,16222 20,16481 17,70907                           |              | 16,4857                  |          | 16.84736 12.88486 5.253054                                                                        |                   | 4.040634                                                                                                    |    |
| 13                                                                                                    | 18,05409                                                                                                    |                                                                                                    | 0.165938 0.166432 0.170994 |                   |                                                                                                    |                            |                  | 26.09098 24.20884 24.41426 25.12931 21.21007 20.10095 20.21417 17.29867 |                                                       |                  |                                                      |              | 16,37486                 |          | 16.78278 12.90072 5.833976                                                                        |                   | 4,48288                                                                                                    |    |
| 14                                                                                                    | 19,81233                                                                                                    |                                                                                                    |                            |                   | 0.15872 0.156532 0.159351 26.18623                                                                                            |                            | 24.4613 25.18949 |                                                                         | 25.27713 20.80862 20.28043 20.74972 17.13405          |                  |                                                      |              | 16.75622                 | 16.9321  |                                                                                                   | 13.26094 6.203747 | 4.747078 3                                                                                                    |    |
| 15                                                                                                    |                                                                                                    | 21.64017 0.152821 0.152201 0.153335                                                                                                    |                            |                   |                                                                                                    |                            |                  | 26.5284 25.26786 25.95037 25.91576 21.35804 21.19992                    |                                                       |                  |                                                      |              | 21.586 17.64175 17.46733 | 17.6344  |                                                                                                   | 13.69419 6.433522 | 4.962341                                                                                                    |    |
|                                                                                                    |                                                                                                    | 16 23.45194 0.143694 0.150859 0.151996 26.27364 26.22377 26.30951 25.73087<br>17 25.20366 0.142985 0.142008 0.144064 26.36462 26.31259 26.10858 26.17995 |                            |                   |                                                                                                    |                            |                  |                                                                         |                                                       | 21,7715 21,67732 | 21,4436 21,38942 21,74691 17,68562 17,58632 17,70283 |              |                          |          | 21,952 18,03934 17,78014 17,90425 14,01263 6,905397 5.312427                                      | 13.6108 6.518589  | 5.024789                                                                                                    |    |
|                                                                                                    |                                                                                                    |                                                                                                    |                            |                   |                                                                                                    |                            |                  |                                                                         |                                                       |                  |                                                      |              |                          |          |                                                                                                   |                   |                                                                                                    |    |
|                                                                                                    |                                                                                                    | List <sub>1</sub>                                                                                                    | $\left( \mathrm{+}\right)$ |                   |                                                                                                    |                            |                  |                                                                         |                                                       |                  | $\frac{1}{2}$ $\rightarrow$                          |              |                          |          |                                                                                                   |                   |                                                                                                    |    |
|                                                                                                    | Připraven                                                                                                    |                                                                                                    |                            |                   |                                                                                                    |                            |                  |                                                                         |                                                       |                  |                                                      |              |                          | 冊<br>回   | 吅                                                                                                 |                   | 100 %                                                                                                    |    |

*Obr. 17 Zobrazení dat v .xls souboru po exportu z programu DataPlot* 

Výsledný formát .xls souboru zachovává formát původního .csv souboru. V prvním řádku se nachází jednotky, ve druhém řádku názvy a od třetího řádku jsou pak data (Obr. 17).

#### Seznam obrázků

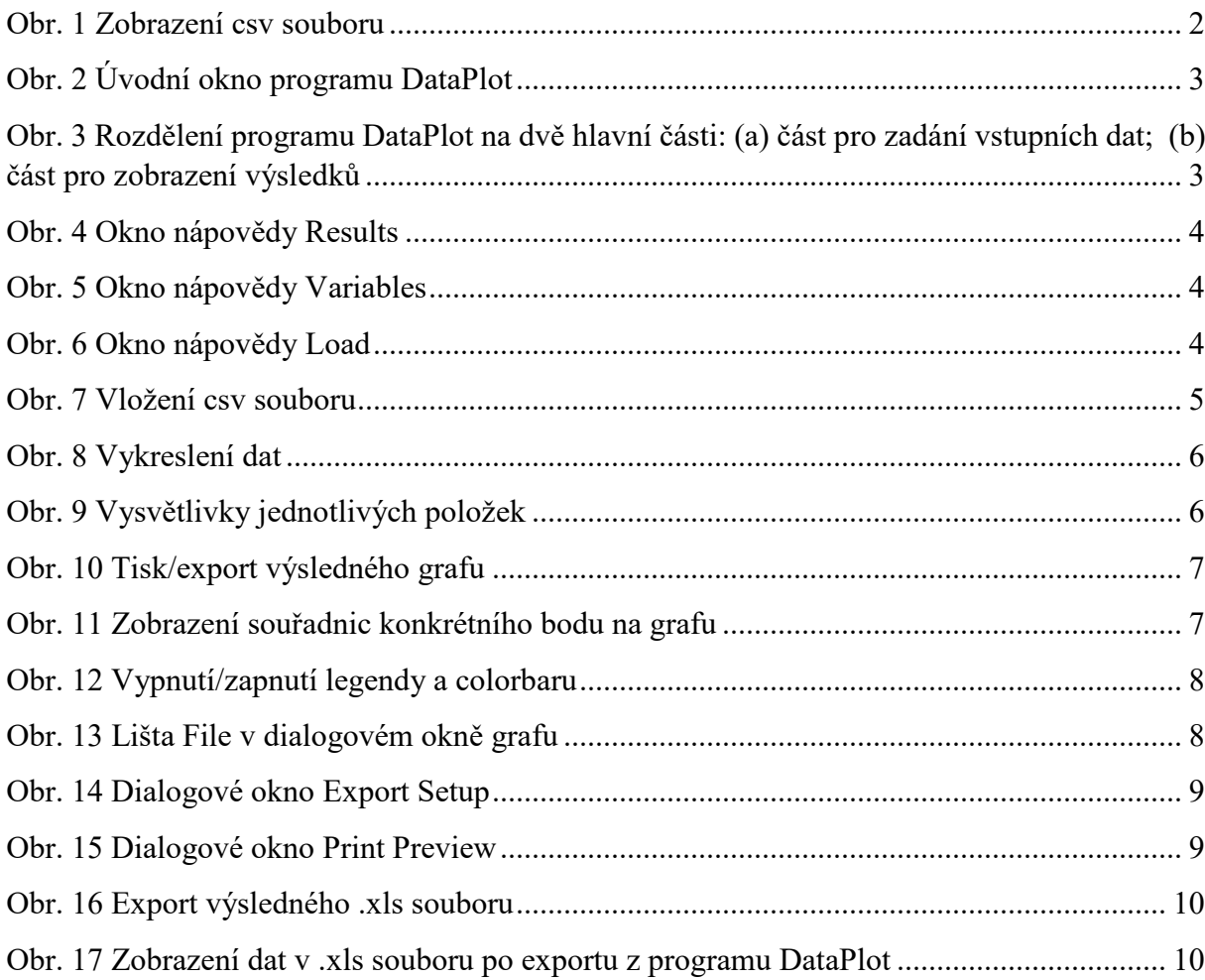